## Adobe lightroom 5 7 download a torrent essentials

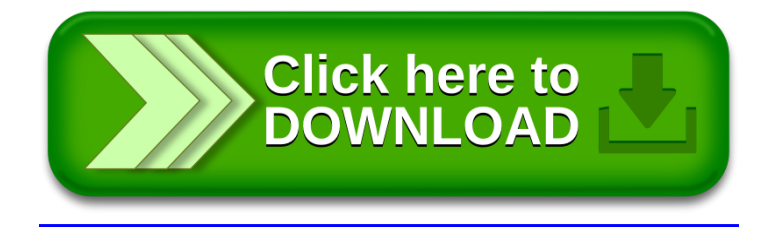